# Использование ИКТ в деятельности учителя Технологии

Автор: Суслова Надежда Викторовна, учитель технологии МОУ «Средняя школа №4» Г. Кольчугино Владимирской области, руководитель МО учителей технологии йсльчугинского района

*Одной из значимых составляющих Приоритетного национального проекта «Образование» является информатизация образовательного пространства школ, которая включает в себя их оснащение современной техникой, позволяющей в полной мере реализовывать информационно-коммуникационные технологии обучения.*

*XXI век – век высоких компьютерных технологий.* 

*Что нужно современному молодому человеку для того, чтобы чувствовать себя комфортно в новых социальноэкономических условиях жизни?* 

*Какую роль должна играть школа, и какой она должна быть в XXI веке, чтобы подготовить человека к полноценной жизни и труду?* 

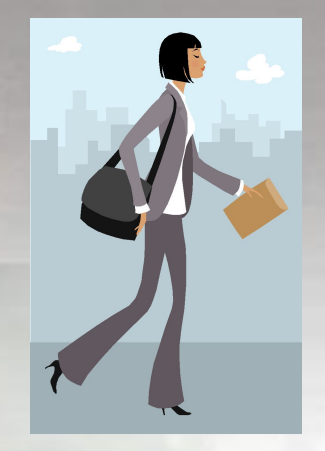

*Выпускник современной школы должен уметь самостоятельно активно действовать, принимать решения, быстро адаптироваться к изменяющимся условиям жизни. В связи с этим одной из важнейших задач, стоящих перед образованием, является овладение информационными и*

*телекоммуникационными технологиями для формирования общеучебных и общекультурных навыков работы с информацией.*

*Помочь учителю в решении этой непростой задачи может сочетание традиционных методов обучения и современных информационных технологий, в том числе и компьютерных. Ведь использование компьютера на уроке позволяет сделать процесс обучения мобильным, дифференцированным и индивидуальным. Важной составляющей информатизации образовательного процесса является накопление опыта использования ИКТ на школьном уроке. Это совершенно новое направление в школьной педагогике*.

*ИКТ позволяют решать следующие дидактические задачи:*

- *● Совершенствование организации преподавания, повышение индивидуализации обучения;*
- *● Повышение продуктивности самоподготовки учащихся после уроков;*
- *● Индивидуализация работы самого учителя;*
- *● Усиление мотивации к обучению;*
- *● Активизация процесса обучения, возможность привлечения учащихся к исследовательской деятельности;*
- *● Изменение контроля за деятельностью учащихся, обеспечение гибкости процесса обучения;*
- *● Формирование у учащихся рефлексии своей деятельности.*

# *Преимущества урока с использованием ИКТ:*

- *● Индивидуализация обучения;*
- $\sqrt{ }$  *Повышение* познавательной активност *мотивации;*
- *● Интенсификация самостоятельной работы учащихся;*
- *● Расширение информационных потоков при использовании Internet;*
- *● Освоение учащимися современных информационных технологий;*
- *● Рост объёма выполненных на уроке заданий;*
- *● Объективность и своевременность результатов теста;*
- *● Ориентация учения на успех.*

*Информационно-коммуникационные технологии обучения*

*- это процесс подготовки и передачи информации обучаемому, средством осуществления которых является исливитер.* 

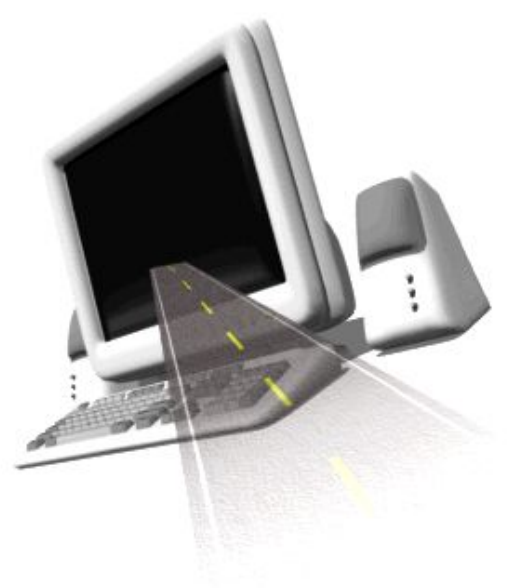

### *Компьютер может использоваться на всех этапах:*

- *• как при подготовке урока,*
- *• так и в процессе обучения:* 
	- *при объяснении нового материала, закреплении, повторении, контроле ЗУН*

### *При этом компьютер выполняет следующие функции:*

- *1. Учителя:*
- *• источник учебной информации;*
- *• наглядное пособие;*
- *• тренажер;*
- *• средство диагностики и контроля;*
- *2. Рабочего инструмента:*
- *• средство подготовки текстов, их хранение;*
- *• графический редактор;*

 *3. Объект обучения;*

- *• средство подготовки выступлений;*
- *• вычислительная машина больших возможностей;*

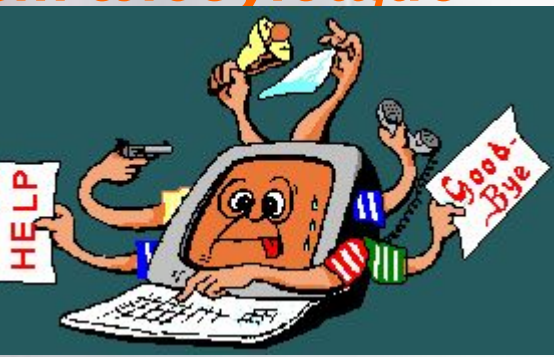

### Компьютер в образовательном процессе:

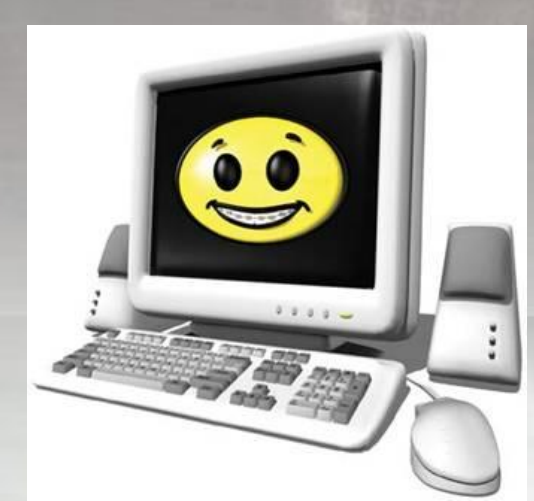

Электронный учебник

Источник информации

Средство дистанционного **обучения** 

Инструмент для тестирования

# Дистанционное обучение

Одна из главных возможностей применения Интернет в образовании - это использование его ресурсов в качестве инструмента активизации творческого потенциала учителя и ученика.

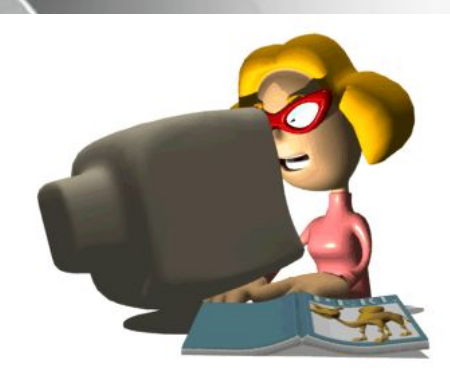

*• Для учителя – позволяет пойти курсы повышения квалификации по заинтересовавшей его теме на базе выбранного им образовательного учреждения (города, область, России, мира) без отрыва от производства с получением индивидуальных консультаций «не выходя из дома», а так же самообразование с использованием ресурсов Интернет (образовательные порталы, методические и дидактические копилки…)*

### *• Для обучающегося –*

*позволяет пройти курсы по заинтересовавшей его теме на базе выбранного им образовательного учреждения (города, область, России, мира) без выезда в место расположения образовательного учреждения с получением индивидуальных консультаций «не выходя из дома», а так же самообразование с использованием ресурсов Интернет (образовательные порталы, электронные On-Line учебники, Интернетбиблиотеки…)*

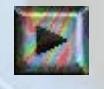

### **Тестирование**

### **Локальное On-Line**

Локальное тестирование может применяться как промежуточный контроль при изучении отдельно взятой темы, так и для итогового контроля при изучении раздела или курса по предмету. Тесты могут быть составлены учителем и применяться по его усмотрению. Существуют уже готовые тесты

Тестирование с применением ресурсов Интернет. Тесты составляются и апробируются по всем правилам тестовых технологий. Проверка происходит в режиме реального времени (On-Line) и результаты сразу могут передаваться в центр сбора данных.

**Преимущества компьютерного тестирования – оперативность выставления оценки и ее объективность**.

### *Локальное тестирование*

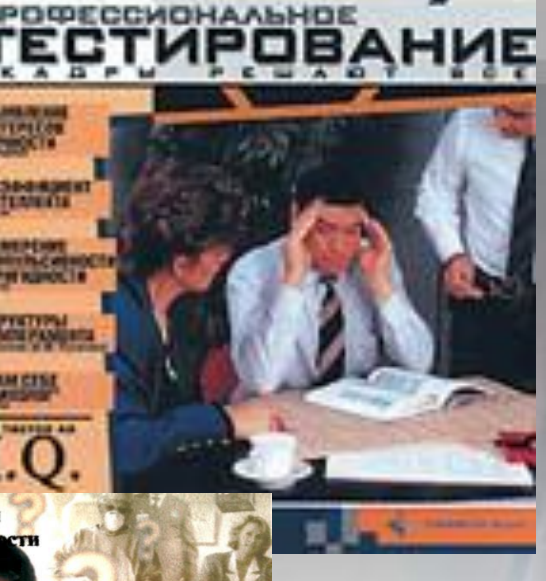

Волевые качества личности Интеллектуальные спо Образовательные Профессиональная **поровье** Путь к самопознанию Способность **быть внимательным** Что я знаю о мире профессий Эмоциональное состояние личности Психологические особенности личности<br>Выбор профессии и память<br>Свойства нервной системы в юй деятельности рынке тру к среди ли **Мир пі BHEOP**<br>POФЕССИИ

Основное содержание диска готовые к печати бланки тестов по профориентации и других тестов интеллекта, структуры личности, темперамента.

Прежде чем начинать тестирование, в обязательном порядке нужно изучить правила (которые находятся тут же, на диске, стоит лишь зайти в справочный раздел).

# *Реализация ИКТ в тестировании позволяет:*

- 
- *● повысить объективность контроля;*
- *● осуществить автоматизированную обработку результатов тестирования;*
- *● разнообразить формы тестовых заданий;*
- *● индивидуализировать процедуру тестирования;*
- *● упростить и ускорить организацию проведения тестирования;*
- *● устранить ошибки при обработке результатов;*
- *● сохранить результаты тестирования, провести их анализ;*
- *● узнать ученику свой результат сразу, а не по прошествии некоторого времени.*

*Очевидные недостатки компьютерного тестирования:*

- *● ограничения по способам ввода ответной информации;*
- *● трудности предвидения нестандартных ответов на задания творческого характера;*
- *● необходимость хотя бы минимальных навыков работы ученика на компьютере;*
- *● все тестовые методы контроля знаний уровня А не исключают возможности угадывания ответа и не дают информации о логике мыслительной деятельности ученика.*

### Компьютер позволяет усилить мотивацию обучения путем:

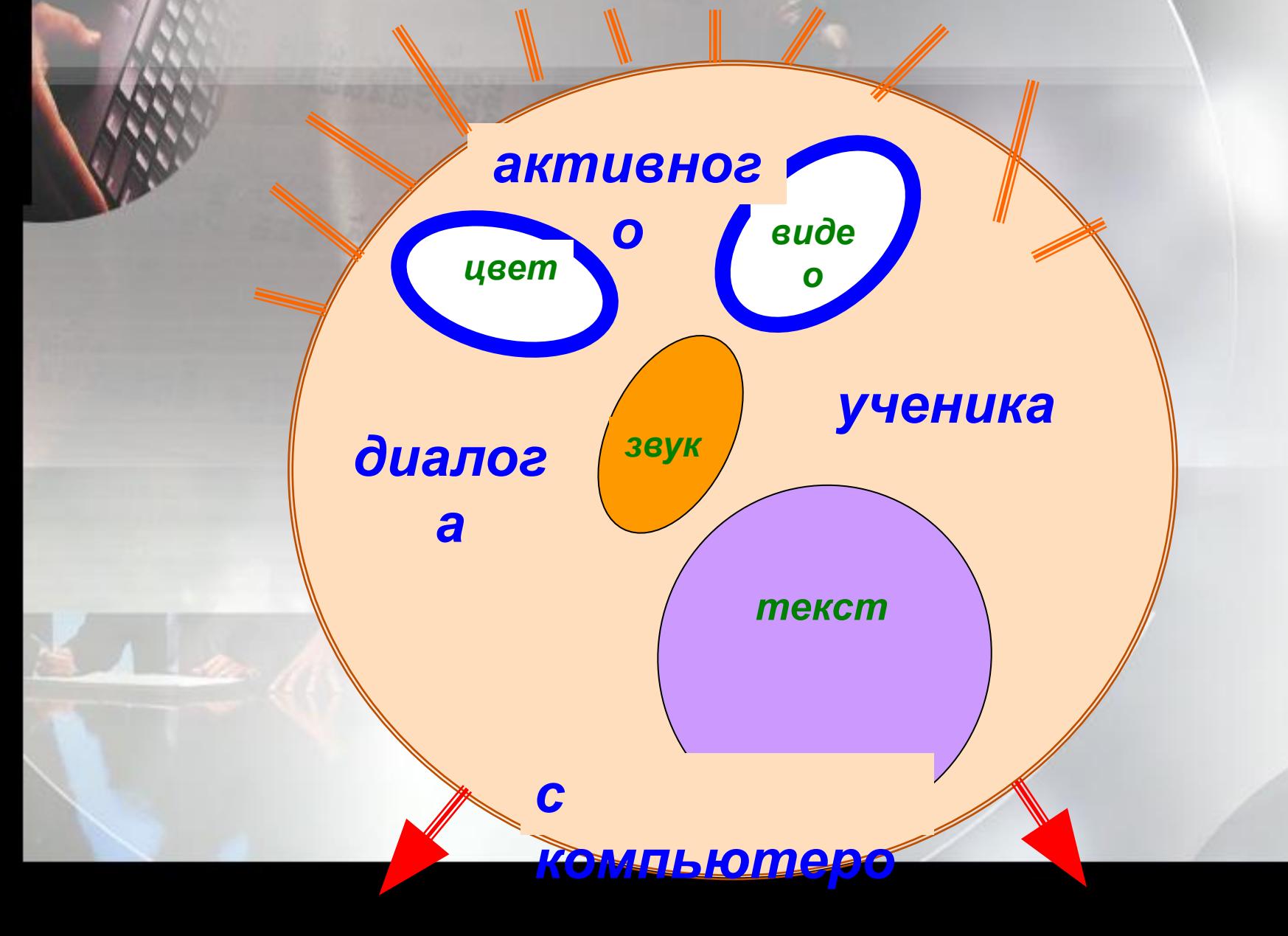

*Использование ИКТ в преподавании технологии целесообразно:*

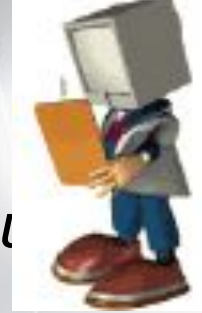

 *При диагностическом тестировании качества усвоения материала;* 

*● В тренировочном режиме для отработки элементарных умений и навыков после изучения темы;* 

*● В обучающем режиме при работе с отстающими учениками, у которых применение компьютера обычно значительно повышает интерес к процессу обучения;* 

*● В режиме самообучения;* 

*● В режиме графической иллюстрации изучаемого материала.*

- 
- *● Использование новых информационных технологий существенно облегчает трудозатраты по ведению документации учителя (списки, планирования, отчеты, анализы контрольных и проверочных работ, план – конспект занятия, электронный журнал).*
- *● При помощи компьютера учитель может готовить разнообразные дидактические материалы для использования непосредственно на уроке (карточкизадания, тесты на выбор, тесты на соотнесение, тексты с пропуском символов, тексты с ошибками и с использованием иллюстраций, варианты контрольных и самостоятельных работ).*
- *● И, наконец, компьютер позволяет проводить редактирование ученических материалов (докладов, рефератов и творческих проектов)*

# *Примеры использования ИКТ*:

*• Контроль знаний через презентации: Тест – контроль в игровой форме по разделам; Анимированные кроссворды; Компьютерные тесты с выставлением оценки.*

*• Итоговые уроки в игровой форме: Игры: «Умница», «Кто хочет стать отличником?»; Игры – викторины по разделам; Игры: «А ну-ка, девочки!», «Хозяюшки».*

*• Игры по профориентации: Игра «Путешествие в мир профессий»; Игра «Выбери профессию»; Игра «Экскурсия в Страну мастеров».*

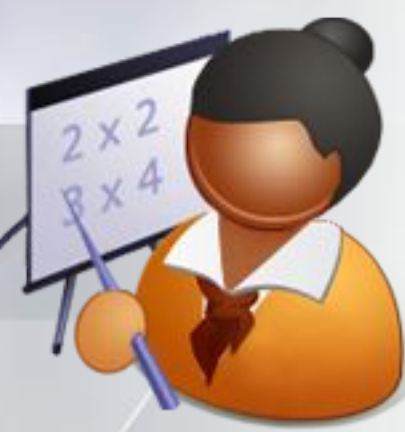

*• Графическая иллюстрация изучаемого материала через презентации.*

### Знаете ли вы, что...

Ежедневная потребность человеческого организма в фосфоре составляет 1,2 г.

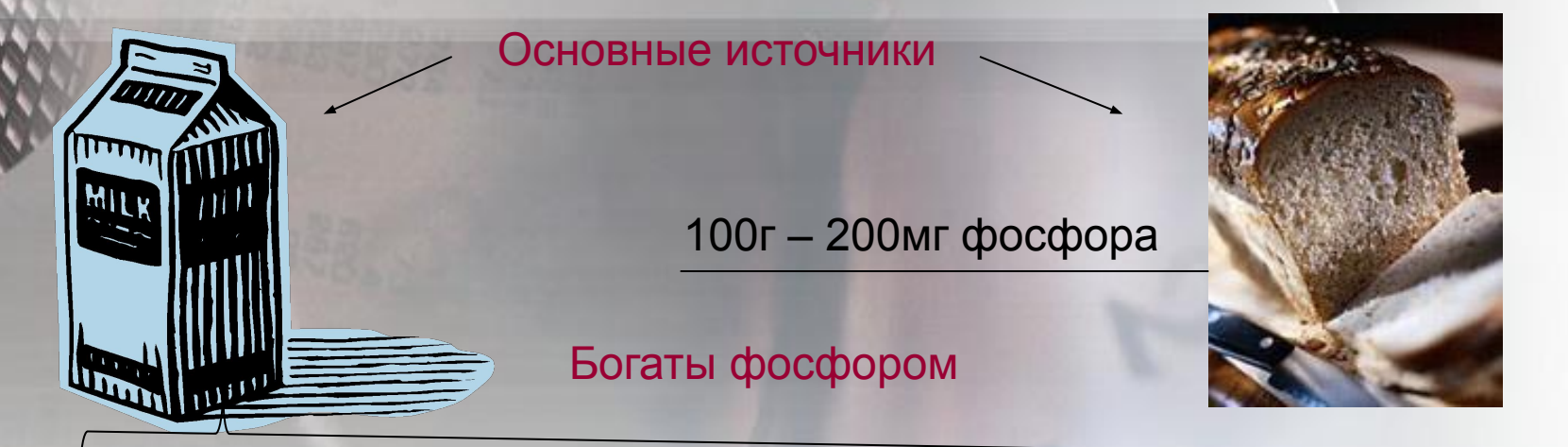

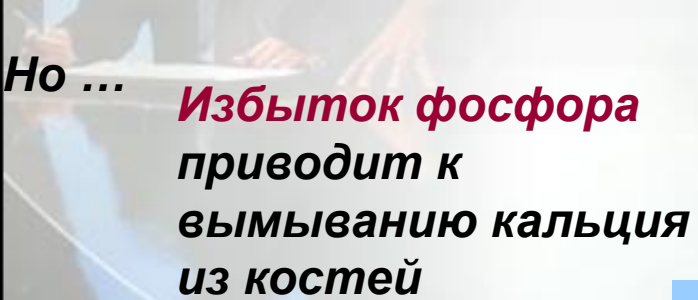

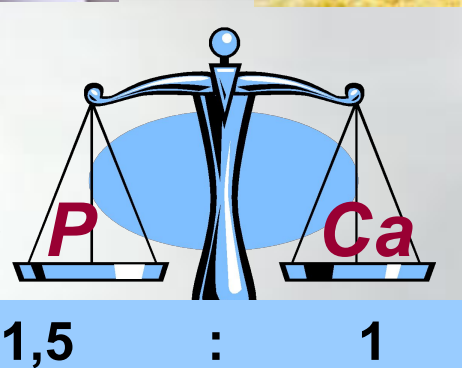

Избыток кальция приводит к развитию мочекаменной болезни

# *ИКТ – это реальность современного урока*

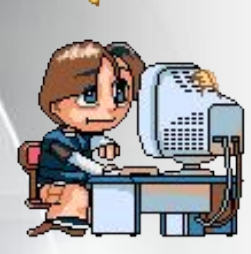

*Включение в ход урока информационнокомпьютерных технологий делает процесс обучения технологии интересным и занимательным, создаёт у детей рабочее настроение, облегчает преодоление трудностей в усвоении учебного материала.* 

*Разнообразные моменты применения ИКТтехнологий поддерживают и усиливают интерес к учебному предмету. Необходимо использовать на уроке все возможности для того, чтобы дети учились с интересом, чтобы большинство подростков испытали и осознали притягательные стороны технологии, её возможности в совершенствовании умственных и творческих способностей, в преодолении трудностей.*

## *Подведение итогов*:

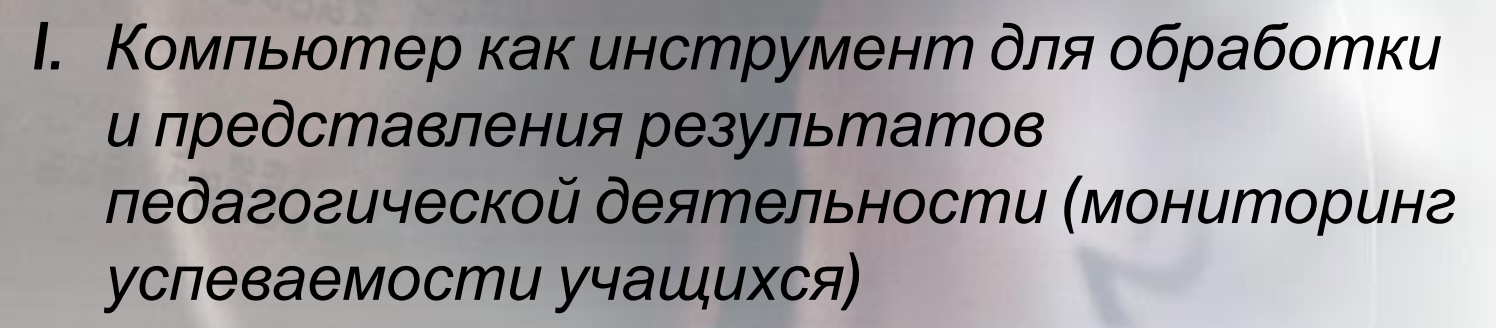

- *II. Компьютер как инструмент для контроля учебных достижений учащихся*
- *III. Компьютер как инструмент в самостоятельном познании школьников*
- *IV. Компьютер как средство развития творческих способностей учащихся*

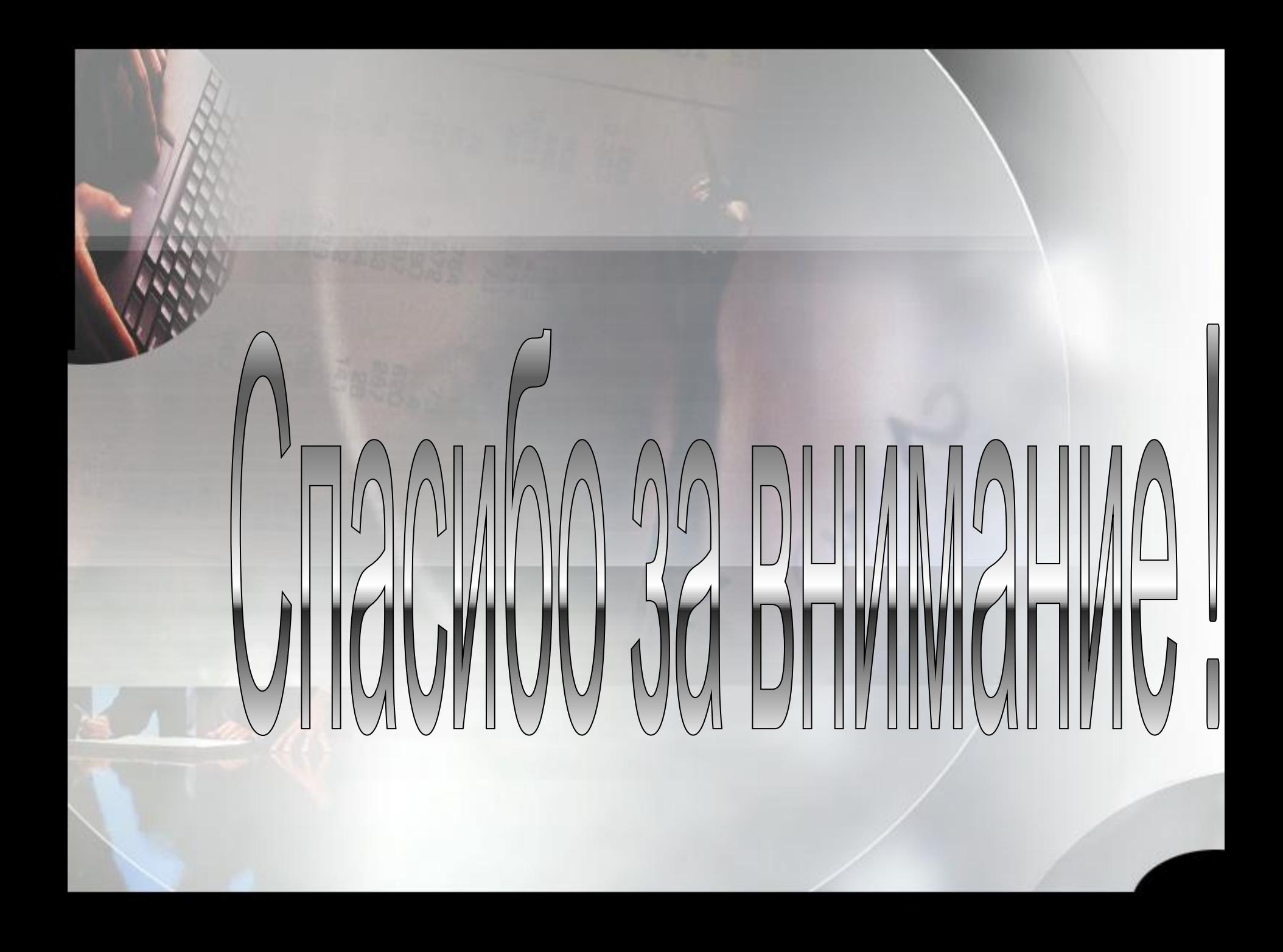